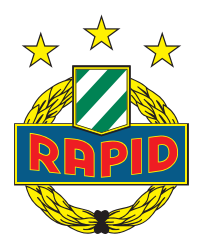

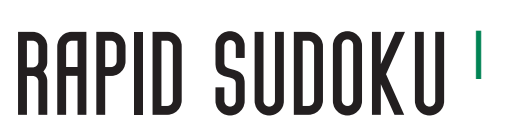

**WIEN ENERGIE** Offizieller Hauptsponsor

Kannst du die leeren Kästchen ausfüllen? Jedes Rapid-Symbol darf in jedem Block, in jeder Zeile und in jeder Spalte nur einmal vorkommen.

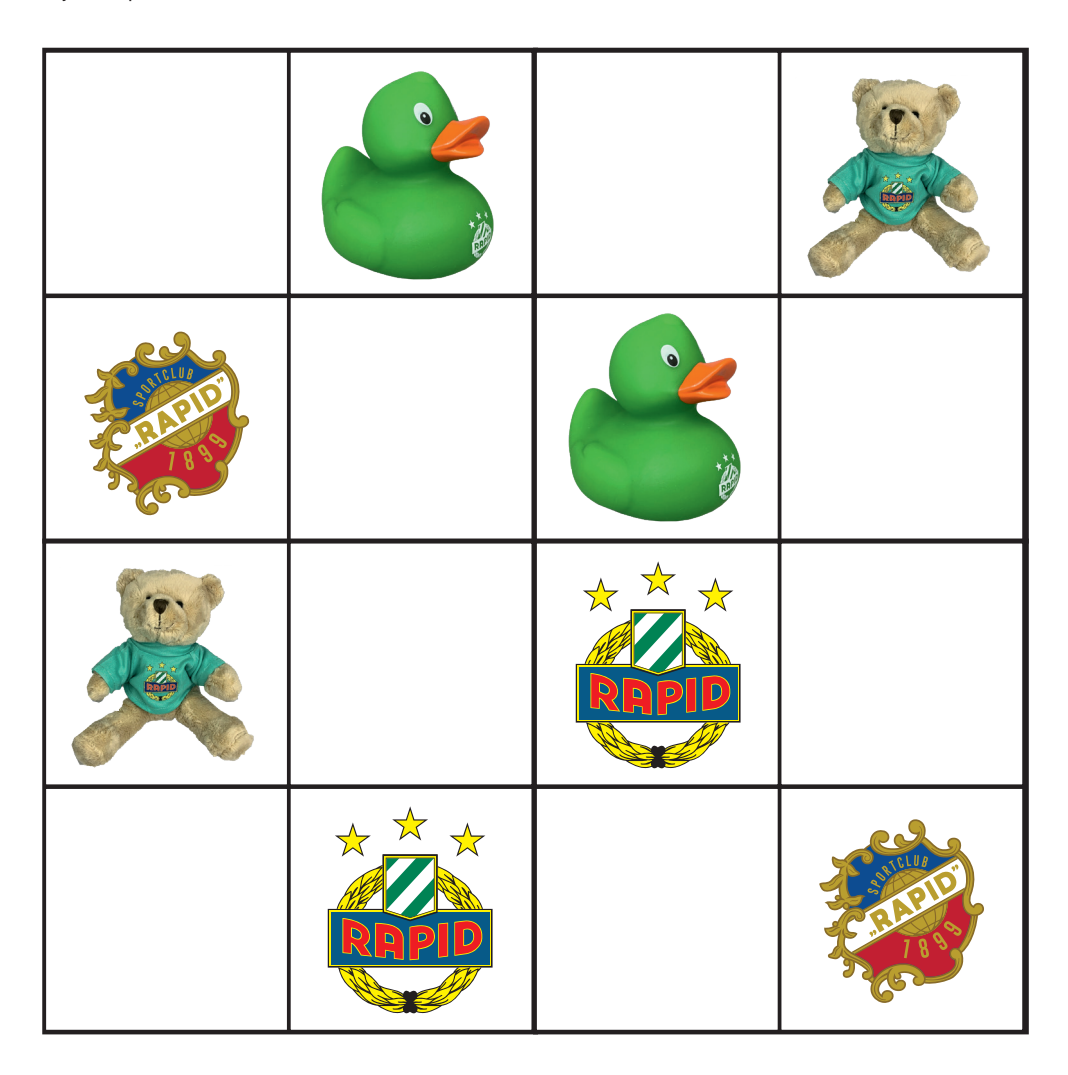